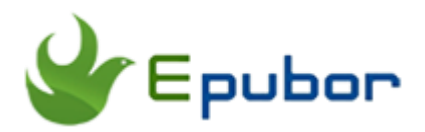

# **How to Transfer Kindle Books to iBooks**

Posted by [Ada Wang](https://plus.google.com/+AdaWang/posts) on 8/1/2014 12:32:26 AM.

When I got my iPad not long ago, I was quite excited and thought I could read any ebooks freely on my iPad. But things were not that easy. After purchasing my ebooks from Amazon, I started to transfer kindle books to ibooks. But I failed, let alone to read them in ibooks. I got depressed. Later, I came to know that Amazon kindle books are protected from its unique DRM and the file formats are mainly mobi, azw and azw3 which are not supported by ibooks. Should I give up those Amazon kindle books? Of course not. I had paid for it . Besides, unfortunatelly I found the same books I wanted were not available in ibookstores after searching.

In order to read Amazon kindle books in ibooks successfully, I was told that I need a software which not only can remove the Amazon kindle DRM but also can convert the file formats. And I find that the Epubor [Ultimate Converter](http://www.epubor.com/ultimate.html) is a good choice because it can help decrypt and convert ebooks purchased from kindle, Nook, Sony, Kobo and Google online eBook stores in batch within seconds. Now follow me to move your kindle books to ibooks with this software step by step.

#### **Download the tool for free:**

[Windows Version Download](http://download.epubor.com/epubor_ultimate.exe) [Mac Version Download](http://download.epubor.com/epubor_ultimate.zip)

# **Firstly, Convert Kindle Books to iBooks**

After purchasing your ebooks on Amazon, you should install Kindle for PC and then register it with your Amazon account. Once you open kindle for PC, the purchased ebooks will snyc to it automatically.

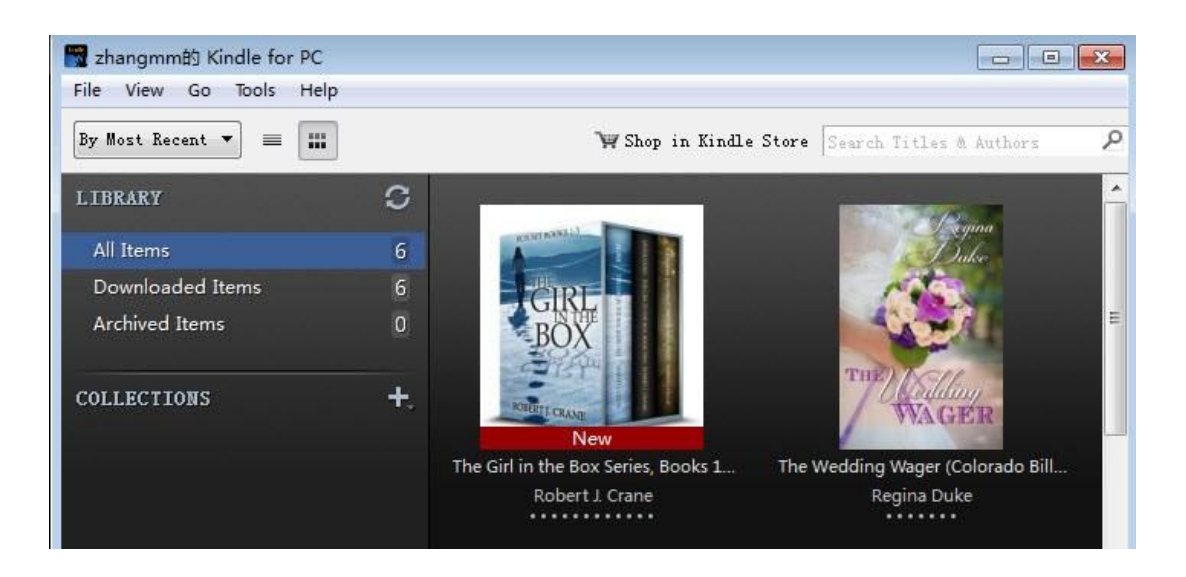

Click on the ebooks to download them. After finishing this, you can read them on kindle for PC freely. But how can we move those kindle books to ibooks? As I have mentioned above, the Epubor Ultimate Converter will help you to settle it. Now follow me to convert your kindle books to iBooks within ten minutes.

# **1Import kindle books**

Install Ultimate Converter and then follow the message prompt to load the ebooks or just drag those kindle ebooks into the left main window. And you will get the ebooks with free DRM.

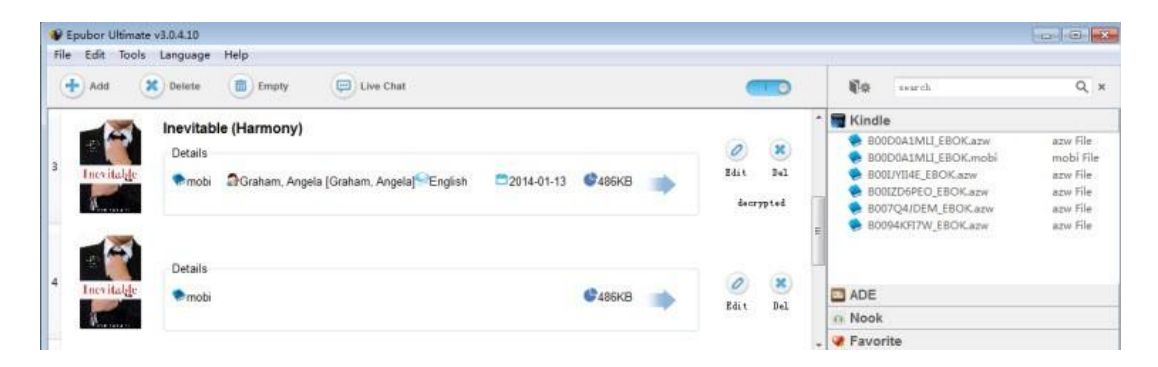

## **2Convert kindle books to ibooks**

You can choose the output format either it's supported by apple devices or the epub format suitable for common ebooks on the bottom left corner. Then click the "Convert" button on the bottom right corner to start the conversion. The converted ebooks will show the state of "succeeded". Completing this step, you will get the ebooks prepared for copying to your ibooks.

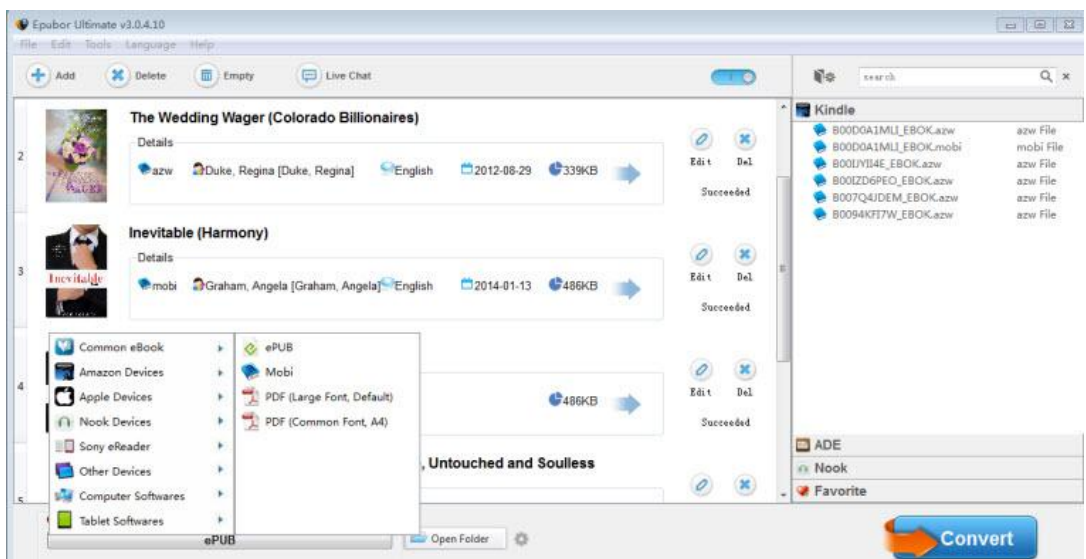

# **Then, Transfer Decrypted Kindle Books to iBooks**

**1**Before transfering decrypted kindle books to ibooks, make sure you have installed iTunes because it is indispensable for moving files to apple devices. If you have got one, launch it and click "file" in the menu bar and choose "Add file to library". Then add your decrypted kindle books and they will appear on the category"Books" on iTunes.

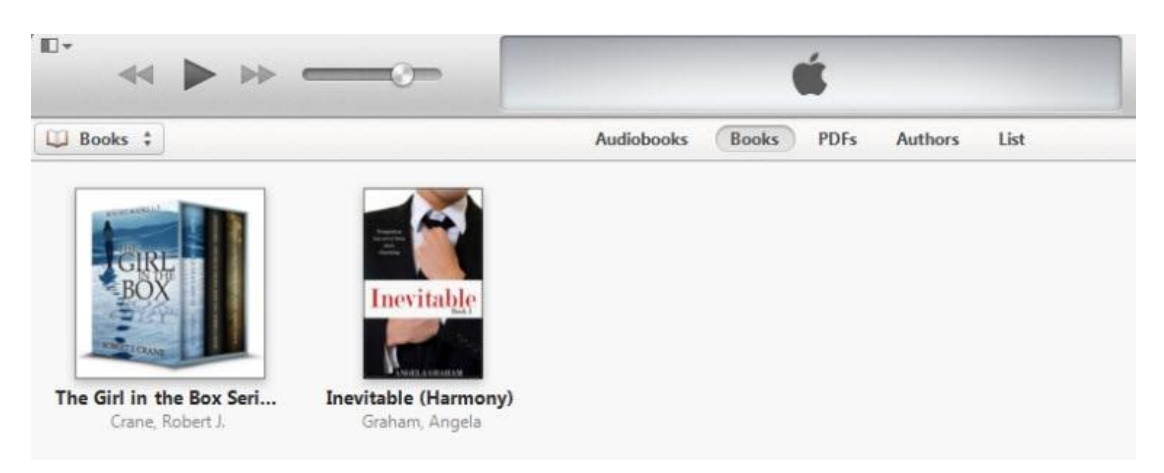

**2**Use the USB cable to plug your iPad to your computer and your device will be displayed on the upper right corner of iTunes. At the same time, you can see the "sync" button on the bottom right corner. Click it and your books will be snychronized to the iBooks of your iPad. The left you should do is just to open your iBooks on iPad. If you need more detailed information, please [click](http://www.epubor.com/how-to-transfer-books-to-ipad.html)  [here.](http://www.epubor.com/how-to-transfer-books-to-ipad.html)

#### **Transfer kindle app books to ibooks**

If you have got your kindle app books in your iPad or in other devices, then how can you move them to your ibooks? You can also try the above method. First sync them to your computer, and then use the Ultimate Converter to remove kindle DRM and convert the format. Next is to drag them into your ibooks.

### **Download the tool for free:**

[Windows Version Download](http://download.epubor.com/epubor_ultimate.exe) [Mac Version Download](http://download.epubor.com/epubor_ultimate.zip)

### **Closely Related to**

• How to [Read Kindle Books in iBooks](http://www.epubor.com/read-kindle-books-in-ibooks.html)

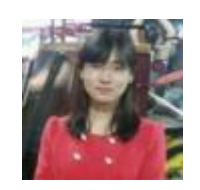

[Ada Wang](https://plus.google.com/+AdaWang/posts) works for Epubor and writes articles for a collection of blogs such as ebookconverter.blogspot.com.

This PDF is generated upon [http://www.epubor.com/how-to-transfer-kindle](http://www.epubor.com/how-to-transfer-kindle-books-to-ibooks.html)[books-to-ibooks.html](http://www.epubor.com/how-to-transfer-kindle-books-to-ibooks.html), the original author is [Epubor](http://www.epubor.com/).